"2015 - Año del Bicentenario del Congreso de los Pueblo Libres"

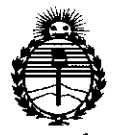

*:Ministerio áe Safuá Secretaria áe C1?ofíticas, Cf(¡gufación e Institutos jl1fMJI'T*

# **DISPOSICION N! 9 07 8**

BUENOS AIRES,

# . O **2 NOV. 20\5**

VISTO el Expediente Nº 1-47-3110-2856-14-1 del Registro de esta I Administración Nacional de Medicamentos, Alimentos y Tecnología Médica (ANMAT), Y

#### CONSIDERANDO:

Que por las presentes actuaciones VECCSA SA solicita se autorice la inscripción en el Registro Productores y Productos de Tecnología Médica (jRPPTM) ~ . de esta Administración Nacional, de un *nuevo* producto médico.

Que las actividades de elaboración y comercialización de productos médicos se encuentran contempladas por la Ley 16463, el Decreto 9763/64, y MERCOSUR/GMC/RES. Nº 40/00, incorporada al ordenamiento jurídico <mark>haciona</mark> por Disposición ANMAT Nº 2318/02 (TO 2004), y normas complementarias.

Que consta la evaluación técnica producida por la Dirección Nacional de Productos Médicos, en la que informa que el producto estudiado reune los requisitos técnicos que contempla la norma legal vigente, y que los establecimientos declarados demuestran aptitud para la elaboración y elllcontrol de calidad del producto cuya inscripción en el Registro se solicita. .

Que corresponde autorizar la inscripción en el RPPTM del broducto médico objeto de la solicitud.

1

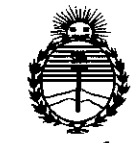

Ministerio de Salud Secretaría de Políticas, Regulación e Institutos **ANMAT** 

### 907 DISPOSICIÓN Nº

Oue se actúa en virtud-de las atribuciones conferidas por los Decretos Nº 1490/92, 1886/14 y 1368/15.

Por ello:

EL ADMINISTRADOR NACIONAL DE LA ADMINISTRACIÓN NACIONAL DE MEDICAMENTOS, ALIMENTOS Y TECNOLOGÍA MÉDICA

#### DISPONE:

ARTÍCULO 1º.- Autorízase la inscripción en el Registro Nacional de Productores y Productos de Tecnología Médica (RPPTM) de la Administración Nacional de Medicamentos, Alimentos y Tecnología Médica (ANMAT) del producto médico marca Spectrum Dynamics Medical, nombre descriptivo Sistema de Cámara Gamma SPECT y nombre técnico Sistema de Exploración, por Cámara Gamma, Tomografía de Emisión de Fotón Único, de acuerdo con lo solicitado por VECCSA SA, con los Datos Identificatorios Característicos que figuran como Anexo en el Certificado de Autorización e Inscripción en el RPPTM, de la presente Disposición y que forma parte integrante de la misma.

ARTÍCULO 2º .- Autorízanse los textos de los proyectos de rótulo/s y de instrucciones de uso que obran a fojas 8 y 10 a 23 respectivamente.

ARTÍCULO 3º.- En los rótulos e instrucciones de uso autorizados deberá figurar la leyenda: Autorizado por la ANMAT PM-1271-15, con exclusión de toda otra leyenda no contemplada en la normativa vigente.

"2015 - Año del Bicentenario del Congreso de los Pueblo Libres"

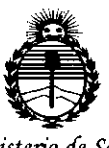

Ministerio de Salud Secretaría de Políticas, Regulación e Institutos ANMAT

## DISPOSICIÓN Nº

ARTÍCULO 4º .- La vigencia del Certificado de Autorización mencionado en el Artículo 1º será por cinco (5) años, a partir de la fecha impresa en el mismo. ARTÍCULO 5º .- Regístrese. Inscríbase en el Registro Nacional de Productores y Productos de Tecnología Médica al nuevo producto. Por el Departamento de Mesa de Entrada, notifíquese al interesado, haciéndole entrega de copia autenticada de la presente Disposición, conjuntamente con su Anexo, rótulos e instrucciones de uso autorizados. Gírese a la Dirección de Gestión de Información Técnica a los fines de confeccionar el legajo correspondiente. Cumplido, archívese.

Expediente Nº 1-47-3110-2856-14-1 9078

DISPOSICIÓN Nº

mk

DR. LEONARDO MERNA SUBADMINISTRADOR NACIONAL DECRETO Nº 1368/2015 A.N.M.A.T.

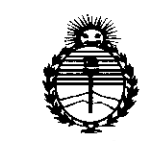

*:Ministerio áe Sa{uá Secretaria áe (]?oCíticas, CJ?s.guÚlción <sup>e</sup> Institutos jFN'MjlT*

#### ANEXO CERTIFICADO DE AUTORIZACIÓN E INSCRIPCIÓN

Expediente Nº: 1-47-3110-28 $56-14-1$ 

I I

El Administrador Nacional de la Administración Nacional de Medicamentos, Alimentos y Tecnología Médica (ANMAT) certifica que, mediante la Disposición Nº **9.0.7.** A y de acuerdo con lo solicitado por VECCSA SA, se autorizó la inscripción en el Registro Nacional de Productores y Productos de Tecnología .<br>Médica (RPPTM), de un nuevo producto con los siguientes datos identificatorio característicos:

Nombre descriptivo: Sistema de Camara Gamma SPECT

Clase de Riesgo: II Código de identificación y nombre técnico UMDNS: 18-444-Sistemas de Exploración, por Cámara Gamma, Tomografía de Emisión de Fotón Unico , I Marca(s) de (los) producto(s) médico(s): Spectrum Dynamics Medical

Indicación/es autorizada/s: Los Sistemas de escaneo Cardíaco D-SPECT y D-SPECT L son sistemas de tomografía computarizada de emisión diseñados para detectar la ubicación y distribución de rayos gamma de radionucleidos en el cuerpo y producir imágenes de corte transversal mediante la reconstrucción computada de los datos.

Los Sistemas de Escaneo Cardíaco S-SPECT y D-SPECT L están principalmente para aplicaciones cardíacas.

 $\mathcal{L}_{\text{c}}$  .

Modelo/s: D Spect y D Spect L

Condición de uso: Venta exclusiva a profesionales e instituciones sanitarias

Nombre del fabricante: Spectrum Dynamics Medical Ltd

Lugar/es de elaboración: 22 Bareket Street, North Industrial Park, P.O Box 3033,

Caesarea 3088900, Israel

Se extiende a VECCSA SA el Certificado de Autorización e Inscripción del PM-1271-15, en la Ciudad de Buenos Aires, a  $...$ Q. 2.  $\text{NOV}...2015.$ , siendo su vigencia por cinco (5) años a contar de la fecha de su emisión.

DISPOSICIÓN N<sup>o</sup> 9078

DR. LEONAFR**IA**<br>- Subadhinistaader Nacional DECRETO Nº 1368/2015 **A,N.M.A.T.**

### **Proyecto de Rótulo**

**907a \**

**0** 2.000 **VeCCSC** 

.M הוור

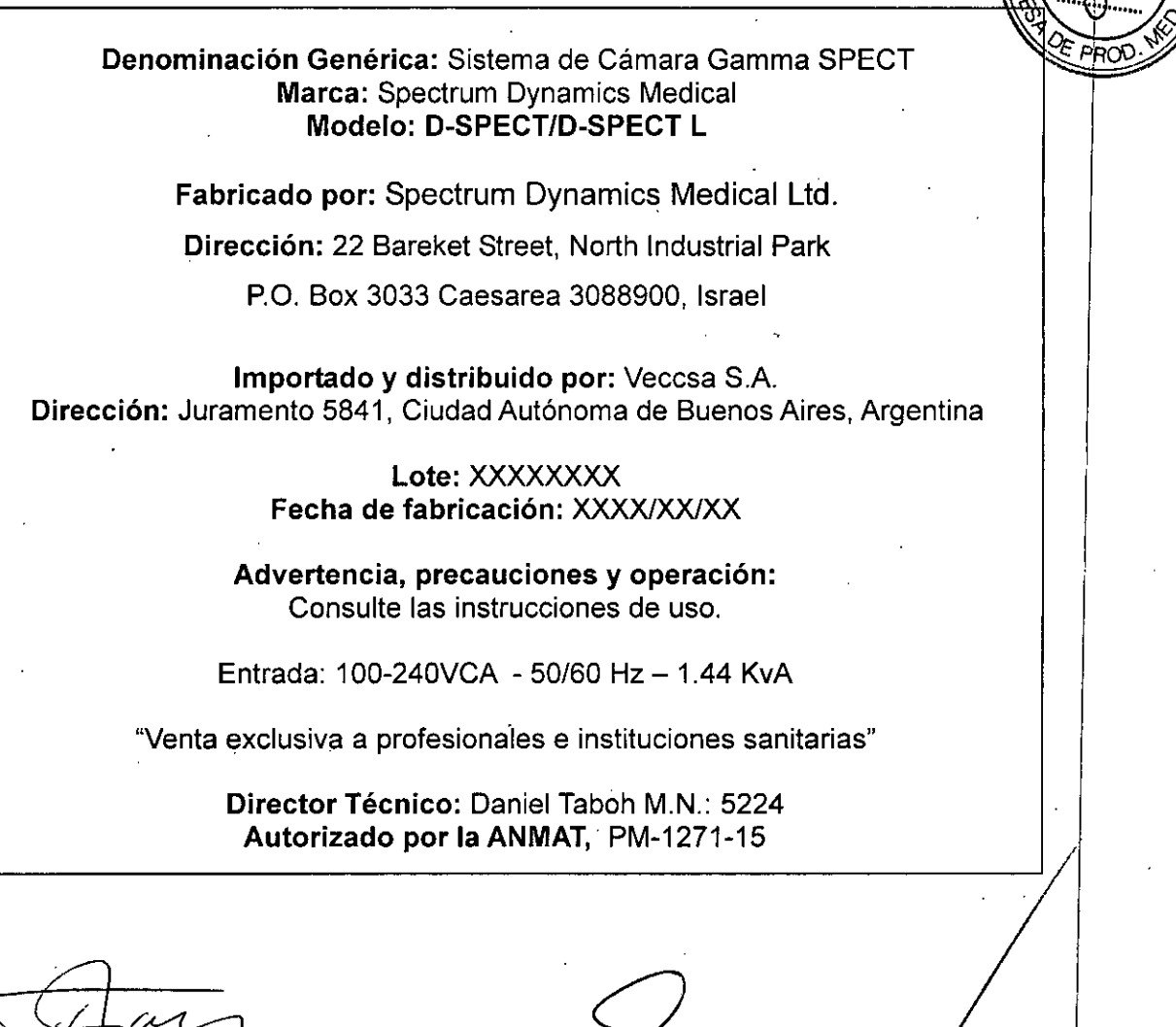

**DAMIEL** INGENIERO ELECTROMECANICO ORELECIRONlCA . M N" 5224

**,SA S. A.** FREDO B. NAHUM

L. E. 4.754.728 PRESIDENTE

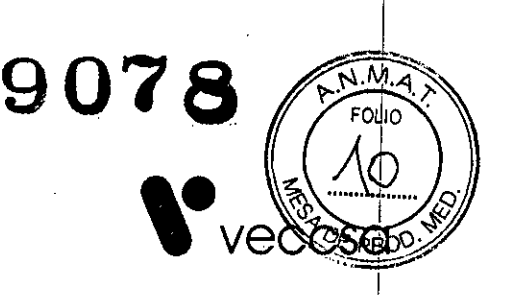

#### ANEXO III.B

*3.1. Lasindicacianes contempladas en el item* 2 *de éste reglamento (Rótulo), salvo las que figuran en los ítem* 2.4 *y 2.5;*

Denominación Genérica: Sistema de Cámara Gamma SPECT Marca: Spectrum Dynamics Medical Modelo: D-SPECT/D-SPECT L

Fabricado por: Spectrum Dynamics Medical Ltd. Dirección: 22 Bareket Street, North Industrial Park P.O. Box 3033 Caesarea 3088900, Israel

Importado y distribuido por: Veccsa S.A. Dirección: Juramento 5841, Ciudad Autónoma de Buenos Aires, Argentina

Advertencia, precauciones y operación: Consulte las instrucciones de uso. Entrada: 100-240 VAC - 50/60 Hz - 1.44 KvA

"Venta exclusiva a profesionales e instituciones sanitarias"

Director Técnico: Daniel Taboh M.N.: S224 Autorizado por la ANMAT, PM-1271-15

*3.2. Lasprestaciones contempladas en el ítem* 3 *del Anexa de la Resolución GMC*N° *72t98 que dispone sobre los Requisitos Esenciales de Seguridad y Eficacia de los Produdtos Médicos y los posibles efectos secundarios no deseados;*

Ver Anexo IV

*3.3. Cuando* un *producto médico deba instalarse* con *otros productas médicos* o *conectarse a los mismos para funcionar con arreglo a* su *finalidad prevista, debe1ser provista de información suficiente sobre sus características para identificar los productos médicos que deberón utilizarse a fin de tener una combinación segura;*

No aplica **International According to the Contract Contract Contract Contract Contract Contract Contract Contract** 

*3.4. Todas las informaciones que permitan comprobar si el producto médico está bien instalado y pueda funcionar correctamente y con plena seguridad, así como* los *dátos relativos a la naturaleza y frecuencia de las operaciones de mantenimiento y calibrado que haya que efectuar para garantizar p6rmanentemente el ~uen funcionamiento y la seguridad de los productos médicos/* /

Controles de seguridad antes de utilizar el sistema D-SPÉCT:

1. Realice una inspección visual de todos los componentes del sistema D-SPECT (Gantry, Detector, camilla y estación de Adquisición) para verificar que no haya signos de<br>cualquier daño mecánico.

VECCSA S.A. DANUEL **MAHUM**<br>754.728 ESIDENTE

**FROMECANICO** OR ELECTRONICA<br>M. N° 5224

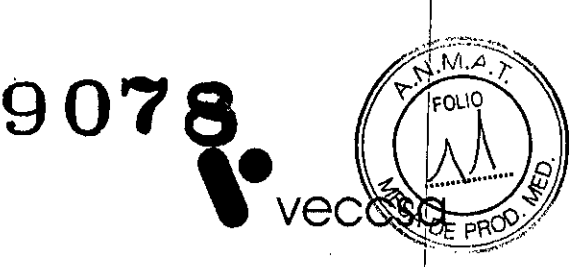

2. Realice una inspección visual de todos los cables y accesorios externos para detectar señales de desgaste o daños.

3. Compruebe que el procedimiento de prueba diario se ha completado con éxito.

4. Si se verifica que se debe realizar a cabo uno de los procedimientos de prueba o  $c$ alibración regular, asegúrese de tener una persona autorizada para realizar dic $h$ os procedimientos, antes de usar el sistema.

S. Realizar la prueba de control de calidad diaria según se indica en el manual.

En el caso de que el sistema D-SPECT no funcione correctamente o no responde a los controles como se describe en el manual de operaciones, el operador debe proceder de la siguiehte manera: International and the contract of the contract of the contract of the contract of the contract of the contract of the contract of the contract of the contract of the contract of the contract of the contract of the

- En primer lugar garantizar la seguridad del paciente y el personal, luego la seguridad del equipo.
- Congelar la situación y evitar cualquier cambio.
- Siga las precauciones de seguridad como se especifica en el manual. I
- Contacte inmediatamente con el centro de asistencia técnica más cercano para  $reportar$ el incidente y esperar nuevas instrucciones.

El propósito de realizar el procedimiento de control de calidad diario es poner a prueba la idoneidad del Sistema D-SPECT para la imagen clínica de rutina. Los resultados del ensayo indican la compatibilidad de D-SPECT para la adquisición de los estudios clínicos.

El procedimiento de control de calidad diario debe realizarse todos los dias (preferentemente en la mañana), antes de la adquisición de los estudios de pacientes.

Este sencillo procedimiento debería requerir no más de 30 minutos para adquirir y procesar los datos, y guardar los resultados de las pruebas. i

Ei procedimiento de control de calidad diario debe realizarse sólo por usuarios capacitados I

El acceso al sistema se realiza con la asignación de los usuarios (a través de nombre de usuario y contraseña) a través del administrador del sistema. J

La realización del procedimiento de control de calidad diario es responsabilidad absoluta y exclusiva del usuario. La ejecución del procedimiento diario de control de calidad (OC) debe llevarse a cabo en la secuencia de pasos, y de acuerdo con las instrucciones especificadas por el fabricante - (véase Procedimiento de control de calidad diario en la página 3-17 del manual de uso.) La aceptación y la aprobación de los resultados del control de calidad diario es de exclusiva responsabilidad del usuario y se debe hacer bajo los valores de ajuste y los límites de calibración proporcionados por el fabricante.

Realización del procedimiento de control de calidad (OC): *I*

Si es necesario, es posible crear una captura de pantalla (eh format6 DICOM) duran/te el procedimiento de control de calidad diario haciendo clic en el botón/Captura de Pantalla (o usando las teclas del teclado <Ctrl> + S).

Para realizar el procedimiento de control de calidad diario:

Después de entrar con éxito en el sistema (usando su nombré de usuario y contraseña suministrada por el administrador del sistema -Figura 3.4.1)

VECCS «ัศนี 728 **BESIDE** TЕ

DANIEL A- TABOH INGENIERO HIECTROME DONCO OR<sup>'</sup>ELECTRONI<sup>C</sup> M. N° 5224

/

*I*

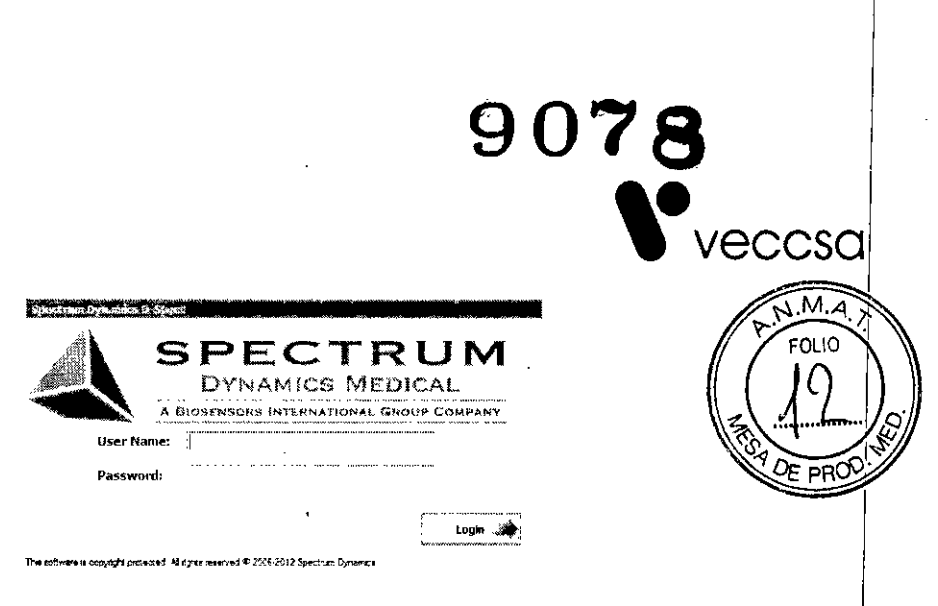

Figura 3.4.1

Iniciar el procedimiento de control de calidad diario, como sigue:

1. En la pantalla principal D-SPECT, en la opción "mantenimiento", haga clic en el Icono de control de calidad diario. Se abre la pantalla de control de calidad diario (ver Figura  $3.4.2$ ).

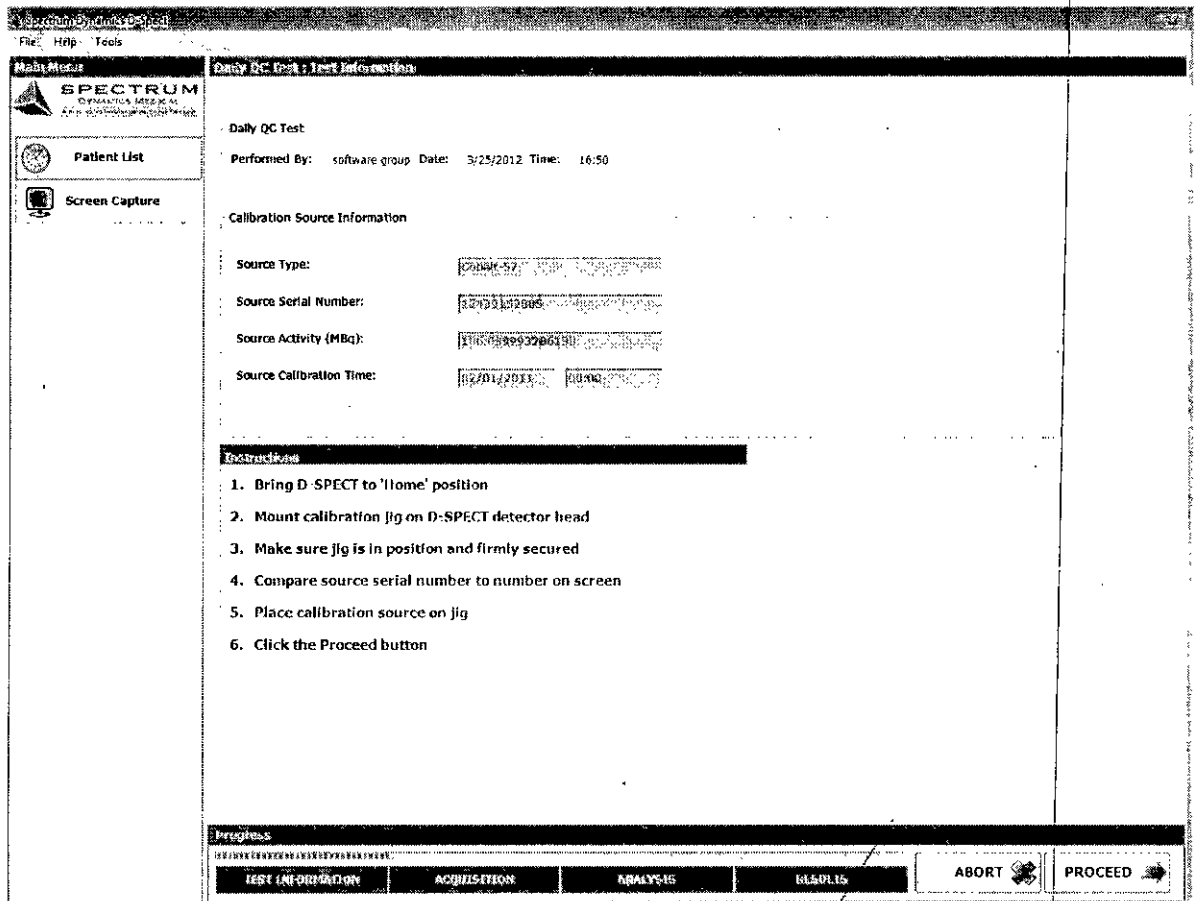

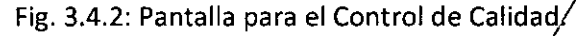

Aparecen de forma predeterminada, los datos de prueba del control de calidad diario (realizado por, fecha y hora, de acuerdo con la última vez que el sistema fue calibrado) También se muestra una lista de instrucciones.

A. **NAHUM**  $475/728$ PRESIDENTE

ANTELL OR TABOH INGA THE CIRCIMENT OF **ORELECTRONICA** M. Nº 5224

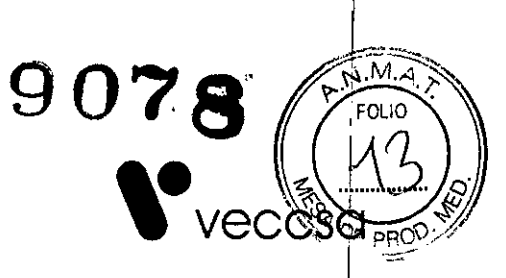

2. Llevar el escáner cardiaco D-SPECT a la posición inicial, como se muestra en la Figura  $3.4.3.$ 

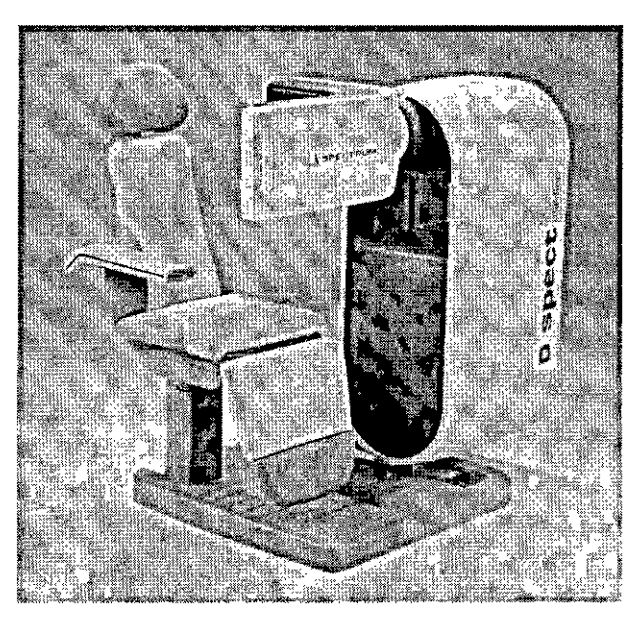

Figura 3.4.3

3. Inserte el extremo del brazo (Figura 3.4.4) en el agujero en la parte inferior de la cabeza del detector, como se muestra en la Figura 3.4.5 y se explica a continuación.

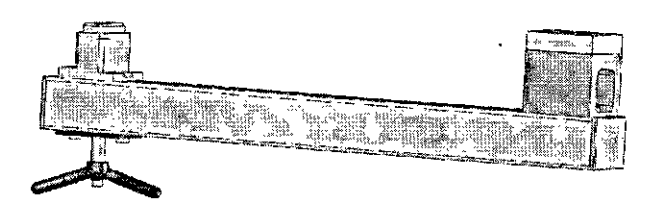

Figura 3.4.4 Brazo

4. Empuje la protuberancia con forma rectangular del brazo hasta que encaje en el agujero rectangular de la parte inferior de la cabeza del detector - ver Figura 3.4.5

VECCS **ALFREDE** DANIEL A. TABOH  $28$ INGENIERC ELECTROMECAL λīτο OR ELECTRONICA M. Nº 5224

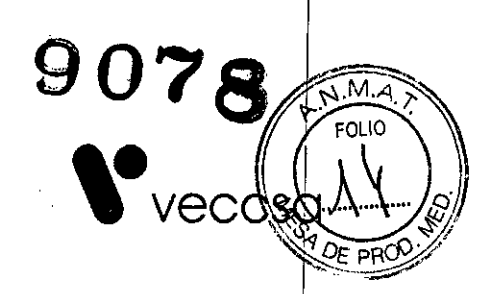

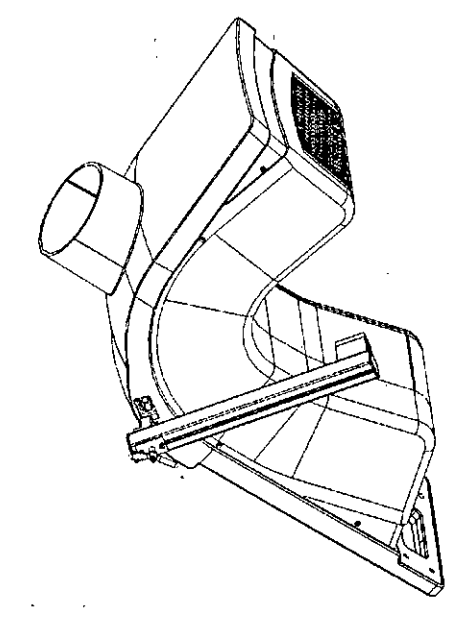

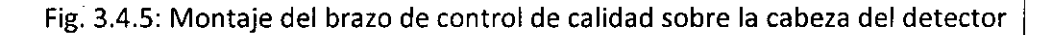

El brazo está especialmente diseñado para un posicionamiento preciso y permite libre movimiento cuando se monta en la cabeza del detector.

5. Gire la tuerca de mariposa hacia la derecha para sujetar el brazo firmemente en la cabeza del detector. (Fig 3.4.6)

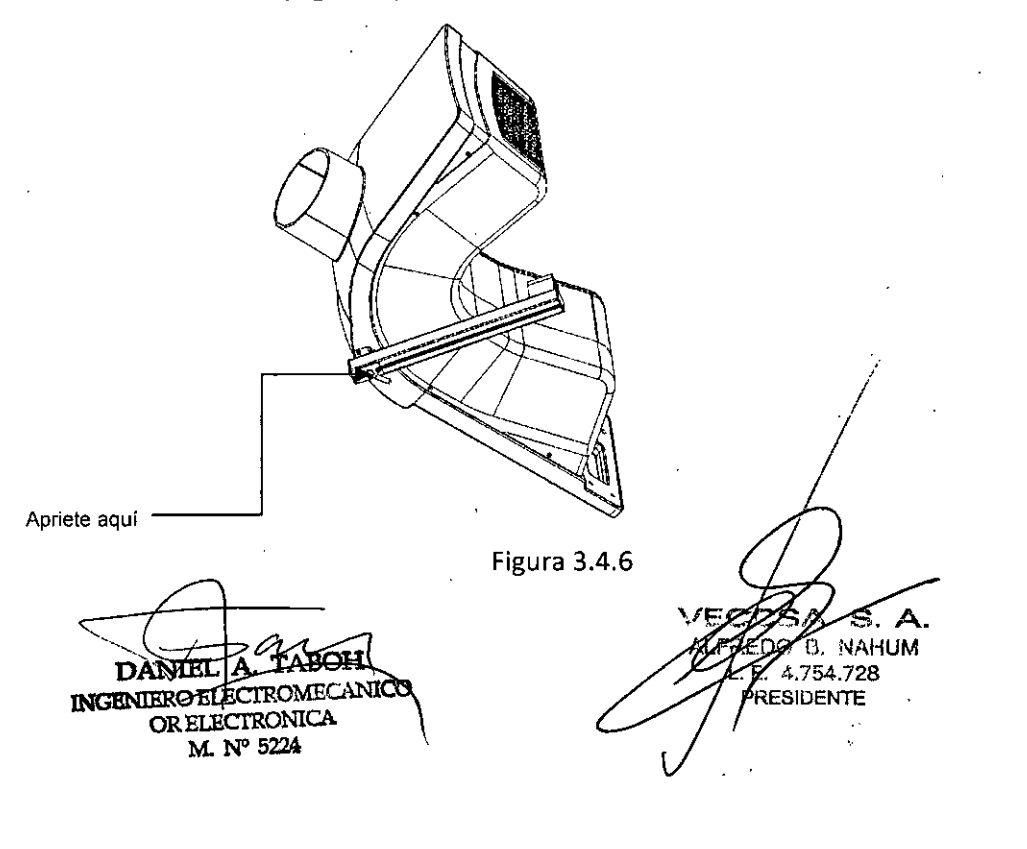

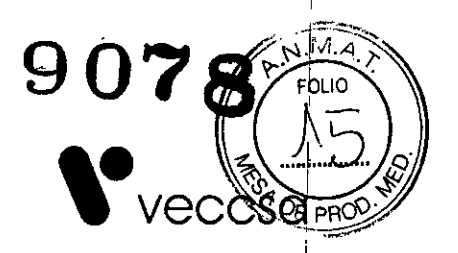

6. Retire el accesorio de control de calidad de la Fuente D-SPECT, luego, con cuidado sacarlo del recipiente de plomo-blindado y montarlo de forma segura en el centro de agujero en la base de la fuente en el brazo - consulte la Figura 3.4.7.

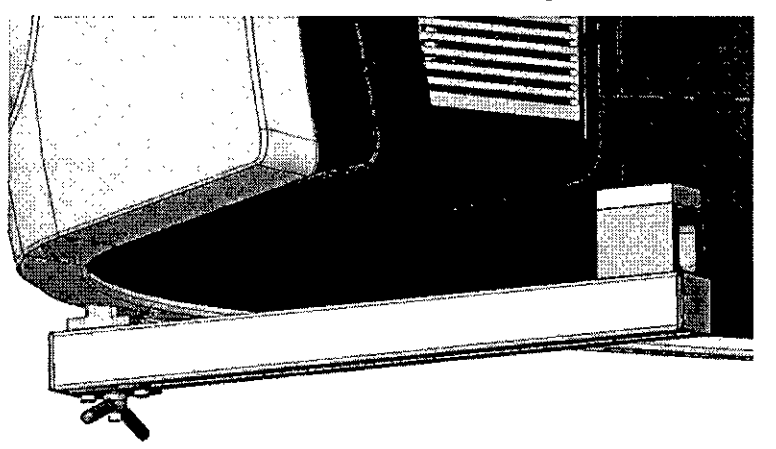

Figura 3.4.7 Posición de seguridad del brazo en el cabezal del detector *1*

Importante: El agujero central no es completamente circular y tiene un lado plano con fines de alineación. Asegúrese de que el lado plano en el extremo inferior de la fuent (se muestra en la Figura 3-.4.8) se alinea correctamente dentro del agujero. I

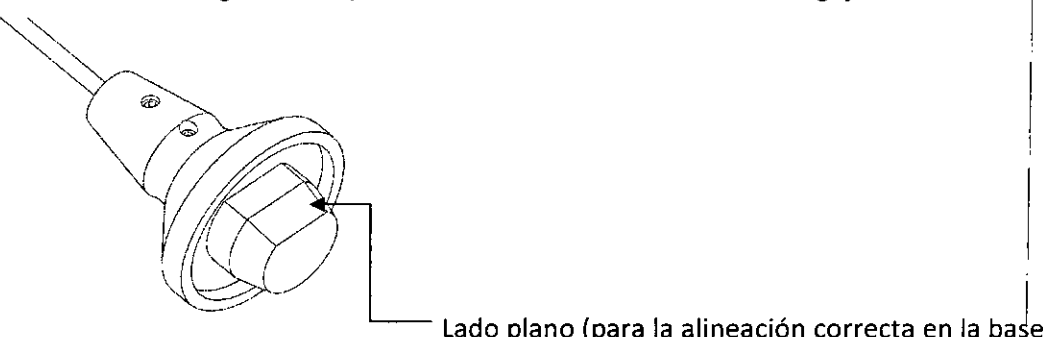

Lado plano (para la alineación correcta en la base)

Figura 3.4.8: Extremo inferior de la fuente de control de calidad diario '

7. Coloque la fuente de control de calidad en el agujero central de la base de la fuente, asegúrese de que está correctamente colocado en forma perpendicular al brazo.

8. Asegúrese que la fuente se ha montado correctamente en la cabeza del detector. Luego se procede a la adquisición.

Importante: Siempre tener en cuenta las precauciones estándar/de rutina para la manipulación de material radiactivo, conforme con las regulaciónes sanitarias y de seguridad vigentes.

a  $\mathbf{L}$ NAHUM নক্ৰমা 4.754.728 INGENIERO TLECTROMEC **PAESIDENTE** OR ELECTRONICA M. N" 5224

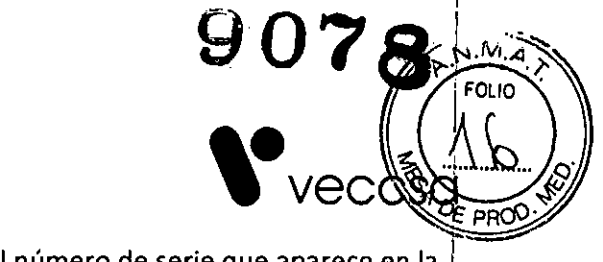

9. Compare el número de serie de la Fuente con el número de serie que aparece en la pantalla de Control de calidad:

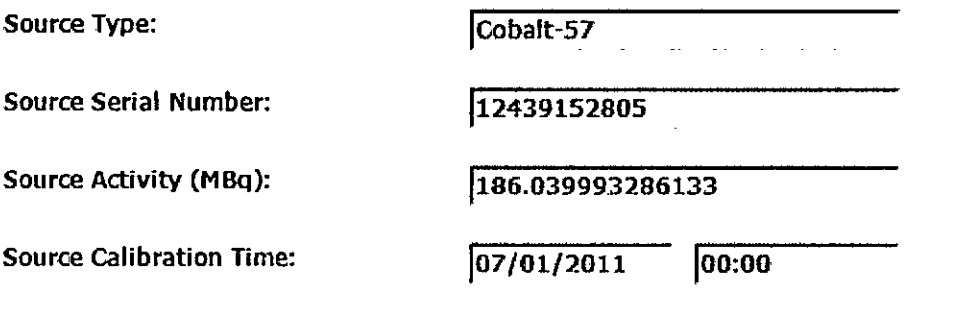

Importante: Los números de serie deben coincidir. Si hay un desajuste, cancele el procedimiento y llame al Servicio Técnico autorizado.

10. Cuando haya terminado, haga clic en Continuar para comenzar el Escaneo. El progreso de la adquisición de imágenes se presenta en la pantalla (véase la Figura 3.4.9); mientras se realiza la barra de progreso avanza.

Nota: El botón Start está ahora desactivado.

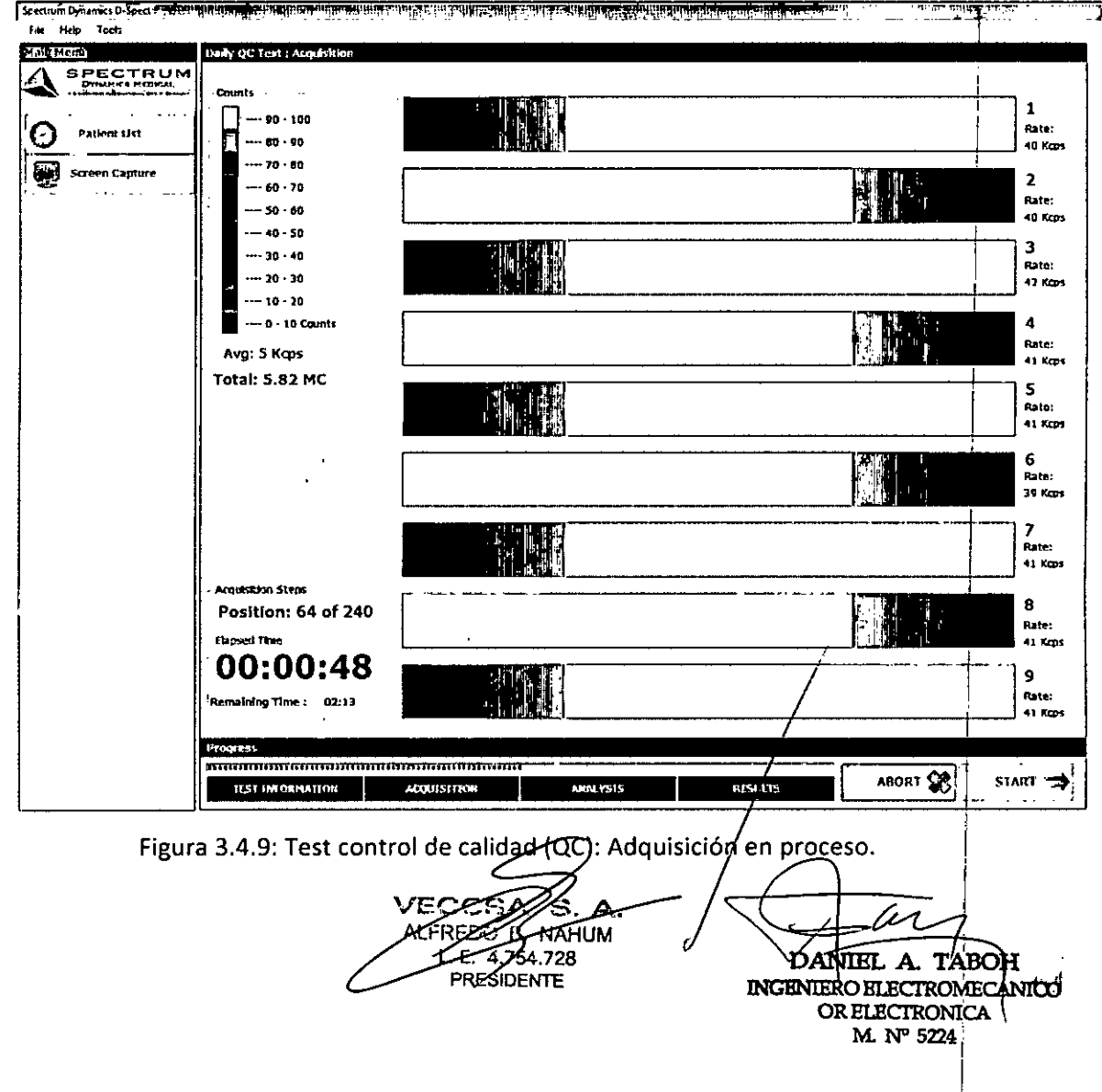

Como se ve en la figura 3.4.9, para cada unidad de detector, se muestra en la ventange PROO'. de adquisición un panorama gráfico de los datos acumulados y la tasa de los recuentos por segundo. También se actualiza continuamente Información adicional mostrando la media de los recuentos, el recuento total, posiciones de paso, y el tiempo transcurrido.!

**9078**

 $\sqrt{\frac{N.M.4}{N}}$  $FOLIO$ 

 $\int_{\mathcal{S}}$ 

(Durante la adquisición, el botón Cancelar está habilitado  $\Box$ ABORT 38).

Cuando el proceso de adquisición ha finalizado se muestra la siguiente pantalla:

| es abactumi paramet a viect<br><b>TERMS STARBARDER</b>               | <b>. Million de Albino</b> , 19                                                                                                    | 33                | <b>DENSING BRACK COMPANY</b><br><u> Programmento de la programma</u><br>Abush Sunning Partition was a<br>เข้าให้เพิ่มขึ้นในการที่มีในแรง <b>มี</b> เรื่องๆ |                         |
|----------------------------------------------------------------------|----------------------------------------------------------------------------------------------------|-------------------|----------------------------------------------------------------------------------------------------|-------------------------|
| na ana sa sa sa sa s                                                 | <u> Martin Sta</u>                                                                                                    |                   | <b>The Committee of the Committee of the Committee</b>                                                                                                    |                         |
| <b>SPECTRUM</b><br><b>PANNIS NGREAL</b><br>Hotola <u>t September</u> | <b>A Counts</b> man a serve                                                                                                    |                   |                                                                                                    | 1                       |
| $\mathbb{C}$<br>Patient List                                         | -- 162 - 180<br>$-144 - 162$                                                                                                    |                   |                                                                                                    | Rate:                   |
| <b>Screen Capture</b>                                                | $-126 - 144$                                                                                                    |                   |                                                                                                    | 91 cps                  |
| 國                                                                    | $-100 - 126$                                                                                                    |                   |                                                                                                    | $\overline{2}$<br>Rate: |
|                                                                      | -- 90 - 108<br>ś<br>-- 72 - 90                                                                                                    |                   |                                                                                                    | 121 cps                 |
|                                                                      | 2<br>-- 54 - 72                                                                                                    |                   |                                                                                                    | з<br>Rate:              |
|                                                                      | j<br>-- 36 - 54<br>$-18 - 36$                                                                                                    |                   | $\mathbf{I}$                                                                                                    | 47 cps                  |
|                                                                      | $--- 0 - 18$ Counts                                                                                                    |                   |                                                                                                    | 4                       |
|                                                                      | Avg: 83 cps                                                                                                    |                   |                                                                                                    | Rate:<br>89 rps         |
|                                                                      | Total: 19.31 MC                                                                                                    |                   |                                                                                                    | 5<br>Rate:              |
|                                                                      | <b>Acquisition</b>                                                                                                    |                   |                                                                                                    | 76 cps                  |
|                                                                      | Complete                                                                                                    |                   |                                                                                                    | 6                       |
|                                                                      |                                                                                                    |                   |                                                                                                    | Rate:<br>71 cps         |
|                                                                      |                                                                                                    |                   |                                                                                                    | 7                       |
|                                                                      |                                                                                                    |                   |                                                                                                    | Rate:<br>94 cps         |
|                                                                      | -Arquisition Steps ---                                                                                                    |                   |                                                                                                    | 8                       |
|                                                                      | Position: 240 of 240                                                                                                    |                   |                                                                                                    | Rate:                   |
|                                                                      | -Elapsed Time<br>00:03:27                                                                                                    |                   |                                                                                                    | 82 cps                  |
|                                                                      | Remaining Time:<br>00:00                                                                                                    |                   |                                                                                                    | 9<br>Rate:              |
|                                                                      |                                                                                                    |                   |                                                                                                    | 77 cps                  |
|                                                                      | <u>The company's company of the company of the company of the company of the company of the company of the company of the company of the company of the company of the company of the company of the company of the company of t</u><br>IRKETTIKLILLALISEN ETTIIN LIISTELLEETTI KENNINGI TERLETTIIN KENNINGI KEN |                   | فالتار بمستقصات القائلة والمتاعات والتقا                                                                                                    |                         |
|                                                                      | en recreamentou per                                                                                                    | <b>Republikan</b> | ABORT 3<br><b>Die (Hill)</b>                                                                                                    | PROCEED                 |

Figura 3.4.10 Prueba QC. Adquisición completa.

11. Cuando la adquisición se haya completado, haga clic en Continuar. Se muestra la prueba de Análisis de escaneado, Figura 3.4.11.

**DANT**  $VECZ$ **INGENIERO SEE CTROMECANIOD** VAHUM OR ELECTRONICA 54.728 M. N" 5224 **SADENTE** 

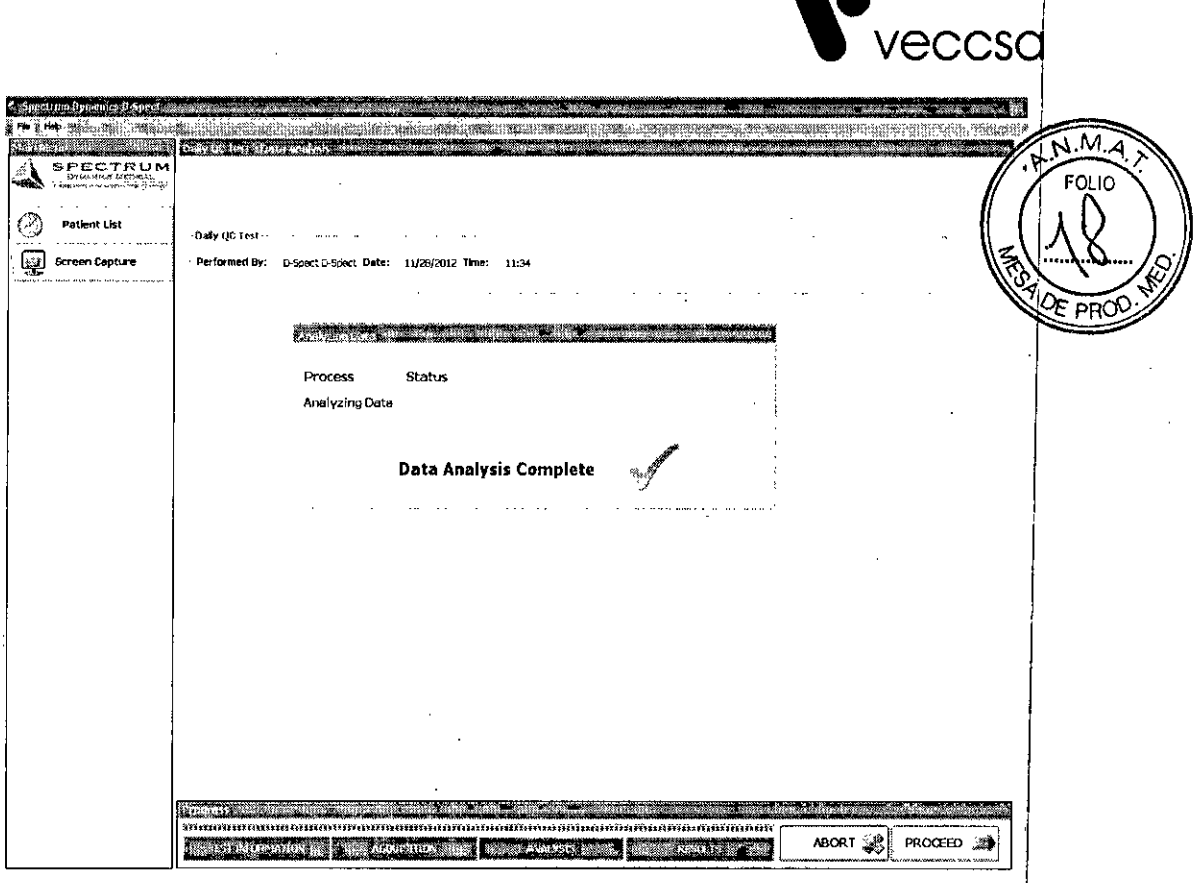

I

**9076**

Figura 3.4.11

El Análisis de Adquisición de Datos se inicia automáticamente; la barra de progreso muestra el estado actual del proceso de análisis.

12. Cuando se haya completado el análisis, haga clic en Continuar.

En la pantalla se muestra los resultados de la prueba del control de calidad diafio (Figura 3.4.12). I

13. Observe en la pantalla la información de los resultados del ensayo de control de calidad diario.

Nota: A continuación se proporciona una explicación de la información que se muestrá en las diversas áreas de la pantalla. (Figura 3.4.12)

TABOH DANIEL A. INGENIERO ELECTROMECANICO **OR ELECTRONICA** M. Nº 5224

**VEC** .<br>JA 111157 **ALED** 728 SIDENTE

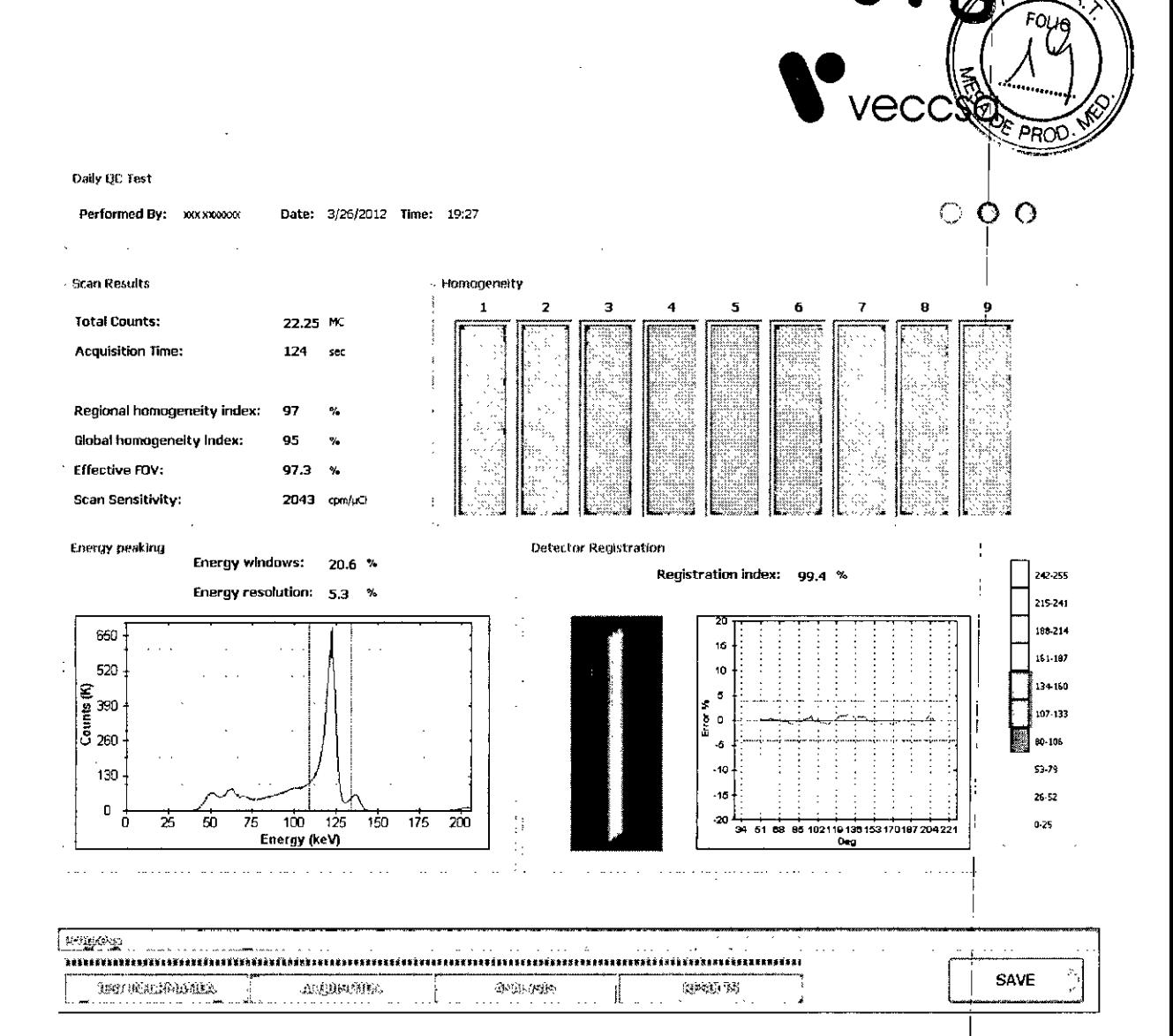

Figura 3.4.12: Pantalla que muestra los resultados de prueba de calidad

En la parte superior derecha de la pantalla, existen luces de color que indican:

Verde - OK. Pasó la prueba de control de calidad diario.

Naranja - recomienda repetir la prueba del control de calidad diario.

Si se muestra el indicador naranja dos veces seguidas:

Continuar trabajando. Sin embargo, llame a centro de Atención al Cliente para informar de la ocurrencia.

Rojo - Prueba de control de calidad diario FAILED! Llame a Atención al Cliente Spectrum Dynamics para reportar los resultados y esperar las instrucciones.

Homogeneidad (lado derecho de la pantalla), se muestra un mapa del pixel de la relación de homogeneidad para cada una de las 9 unidades détectoras.

En Resultados de escaneo (a la izquierda), se ve la siguiente información:

• Cuentas totales

Ţ9

W

**EDO B NAHUM** L. E. 4.754.728 **PRESIDENTE** 

DANIEL A. TABOH INGENIERO ELECTROMECANICO **ORELECTRONICA** M. Nº 5224

![](_page_16_Picture_0.jpeg)

- Tiempo de adquisición
- Los valores de porcentaje para cada uno de los siguientes parámetros de uniformidad:
- índice de homogeneidad regional
- índice de homogeneidad Global
- A partir del campo de visión
- *3.5. La información útil para evitar ciertos riesgos relocionados con la implantación d I producto médica;* I

No aplica . In the second contract of the second contract of the second contract of the second contract of the second contract of the second contract of the second contract of the second contract of the second contract of

*reutilizaciones.* <sup>J</sup>

*3.6. Ld información relativa a los riesgos de interferencia recíproca relacionados con la presencia del producto médico en investigaciones* o *tratamientos específicos;* I

Elementos metálicos, elementos magnéticos, o dispositivos radiotransmisores (por ejemplo: ciertos teléfonos celulares) pueden producir una alteración en el campo magnético generado por el sistema, afectando a la formación de imágenes adquiridas, ocasionando potenciales errores de diagnóstico. I

*3.7. Lasinstrucciones necesarias en coso de rotura del envase protector de la esterilidad y* si *corresponde la indicación de los métodos adecuados de reesterilización;* No aplica

*3.8. Si un producto médico está destinado a reutilizarse, los datos sobre los procedimientos apropiados para la reutilizoción, incluida la limpieza, desinfección,lel acondicionamiento y, en su caso, el método de esterilización* si *el producto debe ~er reesterilizado, así como cualquier limitación respecto al número posible ~e*

*En caso de que los productos médicos deban ser esterilizados antes de su uso, as instrucciones de limpieza y esterilización deberán estar formuladas de modo que* si *se siguen correctamente, el producto siga cumpliendo los requisitos previstos en la Sección I (Requisitos Generales) del Anexo de la Resolución GMC N.* 72/98 *que dispone sobre los Requisitos Esenciales de Seguridad y Eficacia de los pradudos médicos;* I

Los dispositivos y componentes del D-Spect L y D-Spect se proveen no estériles, ya que el dispositivo comprende componentes no críticos, que normalmente no tienen contacto con la piel o solo lo tienen brevemente.

La silla del paciente puede ser limpiada y desinfectada entre paciente

A continuación se proveen instrucciones de limpieza (Manual del Usuario, capítulos 3-4 (Apéndice C).)

Limpieza del Gantry y del Detector del Cabezal:

Frecuencia recomendada: una vez cada dos semanas, ø más frecuentemente siles **necesario.**

S.A. o B. NAHUM  $A.754.728$ RESIDENTE

DANIEL A. TABOH INGENIERO ELECTROMECANICO OR ELECTRONICA M N" 5224

 $\alpha$ r

Para realizar la limpieza:

1. Compruebe que el procedimiento de cierre del sistema se ha completado (consulte

 $\bullet$  vecc

D-SPECT Sistema procedimiento de apagado en la página 3-42 del manual de uso).

2. Inspeccione el Gantry y el detector para detectar signos de desgaste o daños.

3. Limpie las superficies con un paño suave, humedecido en agua.

Importante: El paño debe estar bien escurrido para eliminar el exceso de humedad y para evitar que el líquido se filtre en los componentes internos.

4. Cuando haya terminado, limpie las superficies con un paño suave y seco.

Para la limpieza utilice sólo agua y no utilice productos de limpieza abrasivos o almohadillas, detergentes cáusticos, óxidos, hipoclorito, laca, disolventes, amoniaco, o soluciones de limpieza a base de acetona. El uso de estos materiales puede causar daños irreparables en el sistema!

Desinfección de Silla del paciente o camilla: Es importante que cualquier parte del equipo que entra en contacto directo con los pacientes se limpie y desinfecte regularmente. Esto se aplica particularmente a la camilla. Al limpiar la camilla del paciente, no utilice abrasivos, detergentes cáusticos, óxidos, hipoclorito, lata, disolventes, amoniaco, o acetona.

El uso de estas sustancias puede causar la abrasión, la corrosión y / o daños a los. materiales de la camilla!

Limpieza de la estación de adquisición:

Para limpiar la estación de Adquisición

1. Compruebe que el procedimiento de cierre del sistema se ha completado (consulte

Sistema D-SPECT procedimiento de apagado en la página 3-42 del manual de uso) y que la estación de adquisición esté desconectada de la red eléctrica.

2. Limpie las superficies con un paño húmedo, sin pelusas yagua tibia.

3. Seque las superficies con un paño limpio y seco.

4. Limpie cuidadosamente el teclado y el mouse con un paño limpio y seco

5. Limpie el monitor con un limpiador de cristales anti-estática no abrasivo. Use una tela libre de pelusas.

Importante: una toalla de papel puede dañar la pantalla.

/ *Información sobre cualquier tratamiento* o *procedimiento adicional que deba realizarse antes de utilizar el producto médico (por ejelnplo, esterilización, montaje final, entre otros);*

No aplica

S.A. **/ECC** AL ERE NAHTIM ተፍፈ 728 RESIDENTE

(r 1

DANIEL A. TABOH INGENIERO ELECTROMECANICO OR ELECTRONICA M. N" 5224

![](_page_18_Picture_0.jpeg)

*Cuando un producto médico emita radiaciones con fines médicos, la informaciÓ~'-' relativo* a *la naturaleza, tipo, intensidad y distribución de dicha radiación debe sJr descripta;* j 3.9.

No aplica

*Las instrucciones de utilización deberán incluir además información que permita 1 personal médico informar al paciente sobre las contraindicaciones y Iris precauciones que deban tomarse. Esta información haró referencia particularmente*  $\alpha$ :

*:~s precauciones que deban adoptarse* en *caso de cambios del funcionamiento* dt *3.10. producto médico;*

No aplica

*Las precauciones que deban adoptarse* en *lo que respecta* a *la exposición,* en 3.11. *condiciones ambientales razonablemente previsibles,* a *campos magnéticos,* a *influencias eléctricas externas,* a *descargas electrostáticas,* a *la presión* o a *variaciones de presián,* a *la aceleracián* a *fuentes térmicas de ignición, entre otras;*

No aplica. .

*Información suficiente sobre el medicamento* o *los medicamentos que el produc!o* 3.12. médico de que trate esté destinado a administrar, incluida cualquier restricción en la<br>elección de sustancias que se puedan suministrar;

No aplica.

*Las precauciones que deban adoptarse si un producto médico presenta un riesgo* o .3.13.*hdbitual especifico asociado* a *su eliminación;* I

Al término de la vida útil del sistema, éste debe desecharse cumpliendo con las legislaciones locales vigentes, relacionadas al tratamiento de residuos de las partes componentes de dicho sistema. Los materiales de embalaje, según su composición, también deben desecharse de acuerdo a las leyes locales.

*Los medicamentos incluidos* en *el producto médico como parte integrante del* 3.14. *mismo, conforme al ítem* 7.3. *del Anexo de la Resolución GMCN°* 72/98 *que dispoÁe sobre los Requisitos Esenciales de Seguridad y Eficacia de los productos médicos;*

No aplica.

*Elgrado de precisión atribuido* a *los productos médicos de medición.* 3.15.

Especificaciones del detector

1.Resolución espacial Intrínseca: FWHM in UFOV: N/A

FWTM in UFOV: N/A

2. Linealidad espacial intrínseca:

Differential in UFOV: N/A

Integral in UFOV: N/A

3-Resolución de energía Extrínseca FWHM a 149 keV: ≤7%

VEC **NAHUM** 4.754.728 **FSIDENTE** 

.<br>ד DANIEL<sup>'</sup> A. TABOH INGENIERO ELECTROMECANICO OR ELECTRONICA

M N° 5224

4-Resolución de energía Intrínseca FWHM a 140 keV: N / A

5-Uniformidad Extrínseca:

Diferencial en CVU: <3%

Integral en CVU: <4%

6-Uniformidad Intrinseca:

Diferencial en CVU: N / A

Integral en CVU: N / A

7-Velocidad máxima de conteo (por cámara con <5% de pérdida):

D-Spec : > 1350000 cps

D-Spect L: > 9000000 cps

8-Resolución espacial Reconstruida FWHM con díspersión a 15 cm: 5.0mm

S. A. D NAHUM  $E.$  4.754.728 PRESIDENTE

A TABO DANIEL A. DANIEL A. roOR ELECTRONICA M. N° 5224

 $\sim 1$ 

الات<br>أيد معر 2. 请与

**9078**

 $\widehat{\sum_{i=1}^{N}M_{i}}$ א וס

PR